#### **МУНИЦИПАЛЬНОЕ БЮДЖЕТНОЕ ОБЩЕОБРАЗОВАТЕЛЬНОЕ УЧРЕЖДЕНИЕ ГОРОДСКОГО ОКРУГА ТОЛЬЯТТИ «ШКОЛА № 20 ИМЕНИ ГЕРОЯ СОВЕТСКОГО СОЮЗА Д.М. КАРБЫШЕВА»**

## **РАССМОТРЕНА**

Руководитель МО

на заседании методического объединения учителей

математики, физики, информатики Протокол № 1 от 30.08.2023 г.

/С.В.Полынова/

## **ПРИНЯТА**

на заседании

ПедагогическогоСовета

Протокол № 1 от 30.08.2023 г.

#### **УТВЕРЖДЕНА**

Директор МБУ «Школа № 20»

О.Н. Солодовникова

№ 201/1-од от 30.08.2023 г.

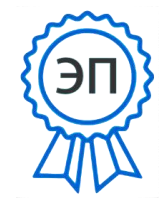

O="МБУ ""Школа № 20""",<br>CN="Солодовникова Оксана Николаевна, директор", E=school20@ edu.tgl.ru 00 dc ad 39 14 22 dd 11 9f 2023.09.02 23:38:11  $+04'00'$ 

# **РАБОЧАЯ ПРОГРАММА**

## **Основы графического дизайна**

(указать учебный предмет, курс)

*Класс 7*

(указать класс)

**Составитель(и): Скворцова Т.В., учитель**

Уровень образования: *основное общее образование* Уровень программы: *основная общеобразовательная программа* Сроки реализации: 1 год

> Тольятти 2023

#### **ПОЯСНИТЕЛЬНАЯ ЗАПИСКА**

В настоящее время компьютерная техника и информационные технологии позволяют автоматизировать обработку информации различной структуры. Поэтому специалистам практически любой отрасли необходимо уметь работать на компьютере, иметь навыки работы с современным программным обеспечением. Техническое и программное обеспечение средней школы позволяет на практике познакомить школьников с основами компьютерных технологий, подготовить их к жизни и работе в условиях информационно развитого общества.

Факультатив «Основы графического дизайна» предназначен для учащихся VII классов, которые еще не изучали базовый курс информатики. Программа факультатива рассчитана на 34 часа в учебном году, 1 час в неделю. Программа составлена таким образом, чтобы получить, расширить и усовершенствовать знания, умения и навыки школьников, в области информатики.

*Основные цели курса:*

- реализовать в наиболее полной мере интерес учащихся к изучению современных информационных технологий;

- раскрыть основные возможности, приемы и методы обработки информации разной структуры;

- развивать у учащихся информационную культуру;

- создать условия для внедрения новых информационных технологий в учебновоспитательный процесс школы;

- освоение терминологии и основных понятий информатики и информационных технологий.

*Задачи:*

- формирование практических навыков работы на компьютере;

- формирование умения планировать свою деятельность.

*Формы занятий:* 

- рассказ;

- беседа;

- работа в парах;

- работа малыми группами;
- презентации;
- работа с электронными карточками;
- игра;
- учебный проект.

*Формы контроля:*

- тестирование;
- викторины.

*Основные разделы факультатива:*

- Работа с ПК и введение в информатику.

- Компьютер и программное обеспечение.
- Графический редактор.
- Текстовый редактор Microsoft Word.
- Компьютерные презентации с использованием мультимедиа-технологий.
- Компьютерные вирусы и антивирусные программы.
- Системы обработки числовых данных. Электронные таблицы Excel.

#### **Содержание:**

#### **Тема I. Графический редактор**

Постановка задачи. Что такое графический редактор Paint. Окно программы Paint. Рабочее поле. Набор инструментов и меню инструмента. Палитра цветов. Атрибуты изображения. Основы работы с программой Paint. Техника создания изображений. Общие сведения. Кисть и карандаш. Ластики. Как рисовать геометрические фигуры. Распылитель. Заливка. Изменение размеров изображения. Редактирование деталей изображения. Ввод текста. Работа с фрагментами изображения. Печать изображения.

*Учащиеся должны* 

*знать*:

- инструменты графического редактора;

- возможности графического редактора.

*Учащиеся должны* 

*уметь*:

- создавать рисунки в графическом редакторе;
- редактировать графические объекты.

## **Тема II. Текстовый редактор**

Постановка задачи. Что такое текстовый редактор Word. Окно программы. Рабочее поле. Основы работы с программой Word. Техника создания текстовых документов. Общие сведения.

Ввод текста. Работа с фрагментами текста. Форматирование текста. Вставка таблиц и графики. Печать текста.

*Учащиеся должны* 

*знать*:

- инструменты текстового редактора;

- возможности текстового редактора.

*Учащиеся должны* 

*уметь*:

- создавать текстовые документы в редакторе Word;

- редактировать и форматировать документы.

#### **Тема III. Системы обработки числовых данных. Электронные таблицы Excel**

Заполнение рабочей таблицы информацией, форматы представления данных, вычисления в таблице (формулы и простейшие блочные функции). Использование абсолютной адресации. Построение диаграмм. Статистическая обработка данных (заполнение таблицы исходными данными, статистические расчеты). Поиск информации в таблице (меню Правка). Построение диаграмм. Вставка таблиц и диаграмм Excel в документ Word. Работа со списками (сортировка данных, использование фильтров, подведение итогов, создание сводной таблицы).

*Учащиеся должны* 

*знать*:

- назначение и возможности табличного процессора;
- структуру окна приложения;
- назначение команд горизонтального меню;
- назначение инструментов;

- основные операции над фрагментами и таблицами;

- функции и операции, производимые над данными;

- разницу между относительными и абсолютными ссылками в формулах; назначение и возможности "Мастера диаграмм";

- назначение и содержание отдельных элементов диаграммы;

- порядок оформления и вывода таблиц и диаграмм;

- как поместить рабочую таблицу Excel в документ Word.

*Учащиеся должны* 

*уметь*:

- вводить текст, числа и формулы в таблицу;

- редактировать данные;

- выделять фрагменты в таблицы и выполнять основные операции над фрагментами;

- изменять ширину столбца и высоту строки;

- применять необходимые операции и функции при расчётах и обработке данных;

- использовать абсолютные и относительные ссылки в формулах;

- выполнять оформление таблицы (обрамление и заполнение);

- строить диаграммы с использованием Мастера диаграмм;

- редактировать построенную диаграмму (область построения диаграммы, область диаграммы, легенду, заголовок, метки данных, ряды данных);

- подготовить документ к печати и печатать сформированный документ;

- размещать в документе Word рабочую таблицу Excel.

#### **Тема IV. Компьютерные презентации с использованием мультимедиа-технологии**

Назначение и возможности программы PowerPoint. Создание презентации. Изменение дизайна оформления слайда. Создание презентации. Вставка рисунков, звука, клипов. Демонстрация слайд-фильма. Запись презентации на диск. Управление способом демонстрации слайдов (эффекты при переходе слайда, режим непрерывного показа, использование анимации в слайдах, использование гиперссылок, скрытые слайды).

*Учащиеся должны* 

*знать*:

- назначение и возможности программы PowerPoint;

- структуру окна программы;

- назначение пунктов меню и команд на панели инструментов;

- этапы и приемы создания презентации в PowerPoint.

*Учащиеся должны*

*уметь*:

- располагать на слайде текст и графику;

- использовать различные режимы отображения слайдов;

- применять различное оформление слайдов;

- удалять, перемещать и копировать слайды;

- анимировать объекты на слайдах;

- настраивать способ демонстрации презентации;

- управлять демонстрацией вручную;

- сохранять слайд-фильм на диске, считывать с диска;

- связывать слайды между собой и с другими файлами при помощи системы

гиперссылок.

#### **Тема V. Создание проекта.**

Выполнение любого проекта на выбор :

- 1) Создание мультипликации (анимированного мультфильма) при помощи программы Microsoft PowerPoint
- 2) Создание презентации на свободную тему (доклад, рассказ о своем хобби, о своей семье, генеалогического древа) с различными графическими объектами (картинки, таблицы, диаграммы, видеофрагменты или аудиозапись) не мене 3 на выбор

## **Тематический план.**

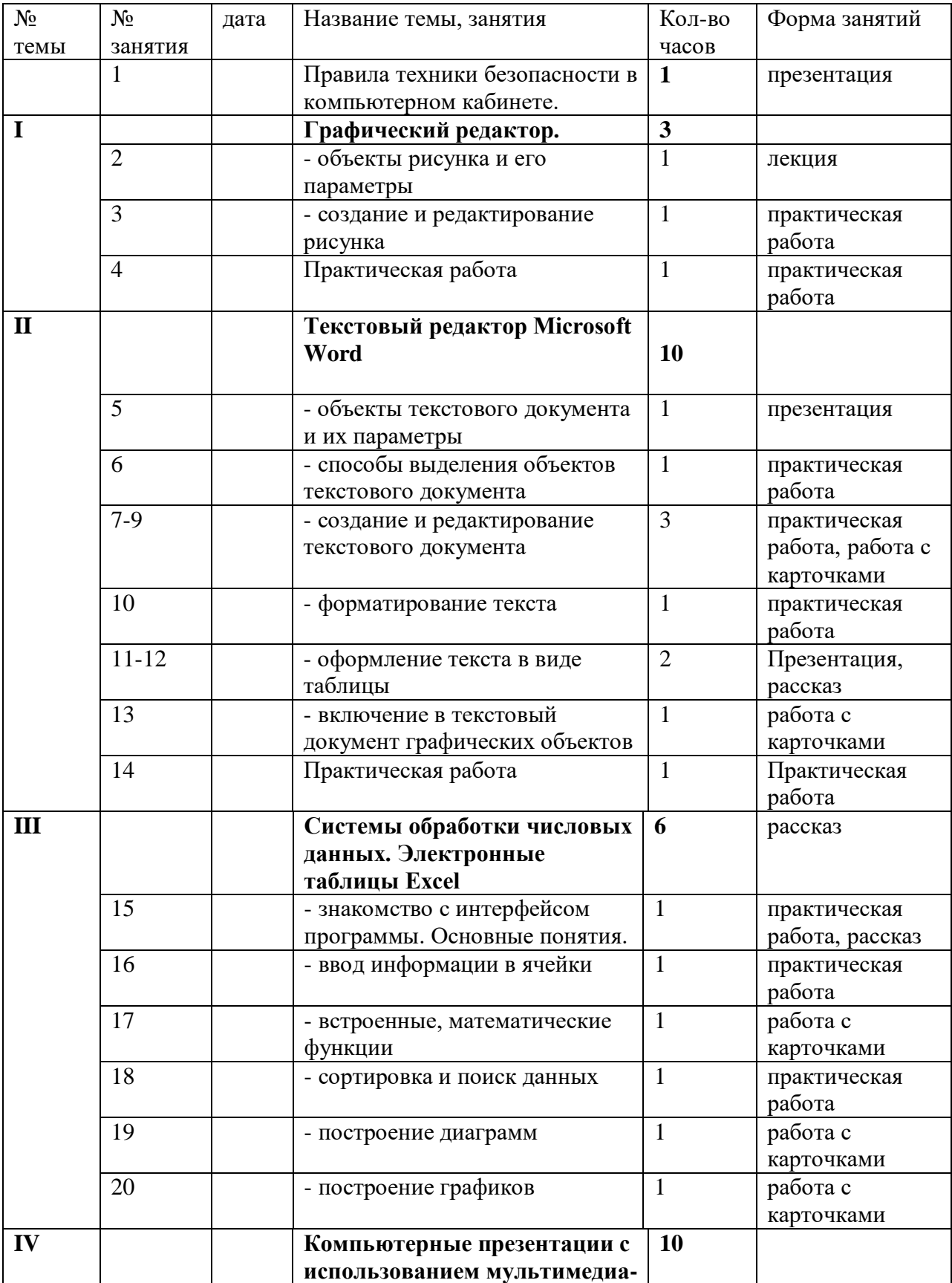

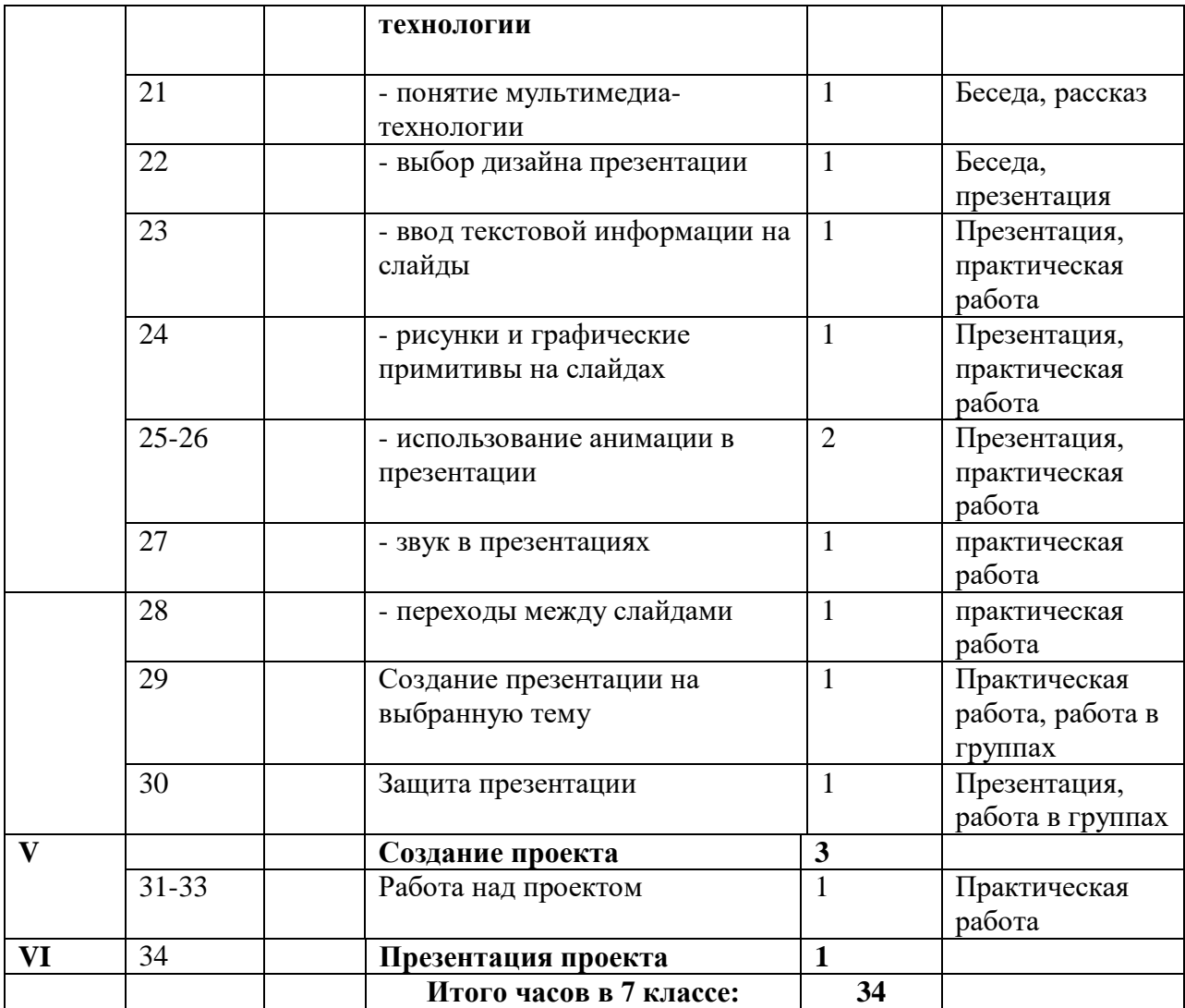

## **Литература:**

- 1. Intel «Обучение для будущего».- М., 2004.
- 2. Леонтьев В.П. Персональный компьютер.-М.2006.
- 3. Сборник нормативных документов «Информатика и ИКТ».-М.: Дрофа, 2004
- 4. Симонович С.В. Практическая информатика.-М.2000.
- 5. Угринович Н.Д. Информатика и информационные технологии.-М.2012.
- 6. Хлебостроев В.Г., Обухова Л.А.. Информатика и информационнокоммуникационные технологии: методическое пособие.-М.,2010.